## **Free Download**

## Php Serial Port Communication Linux Games

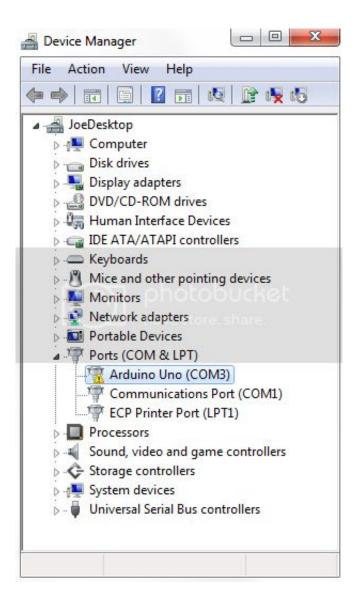

Php Serial Port Communication Linux Games

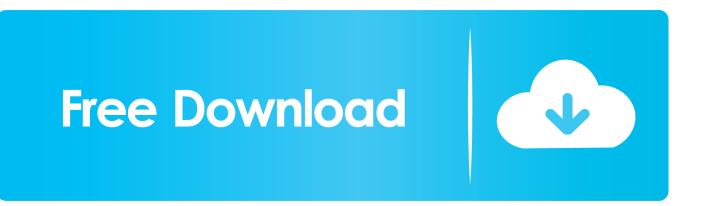

If not: You might have skype installed, check its documentation on how to disable it on port 80.. Linux Serial Port SoftwareLocating the Serial Port: IO address, IRQs Serial Communications Programs And Utilities.

To install LAMP on debian (Ubuntu, turnkey, RPI, etc.) you want to execute the following command: sudo apt-get install lampserver^ Don't forget the ^ here! On windows you just have to go to Check if the webserver is working by going to 'localhost'.. 64 ports) website: Sound cards often have a 15-pin game port connector used for MIDI.

## Transcad 4.5 Software

Php Serial Port Communication Linux Games 2018Linux Read Serial PortIt is important you have a webserver with PHP 5. Best Apps For Mac Access

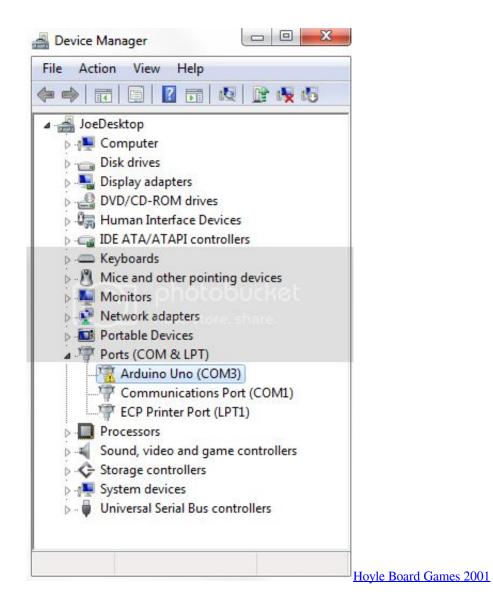

Ifit And Nordictrack

Join Stack Overflow to learn, share knowledge, and build your career Apr 3, 2013 - Computer Math and Games in Pascal.. 3 or higher My recommendation is to use LAMP for linux, WAMP for windows and XAMP for osx (though I don't know if it works on osx). <u>Auto Tune Star Trek</u>

Autodia e327 Schnittstelle Treiber kostenlos

New procedure to enumerate real serial port on linux ( in synaser) Echo connection to a bluetooth GPS(/dev/rfcomm0). 0041d406d9 <u>battletech pdf downloads</u>

0041d406d9

Autoroute 2013 Crack